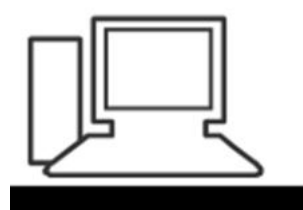

www.computeria-olten.ch<br>Monatstreff für Menschen ab 50

# **Merkblatt 194**

# **Programme zum Erstellen einer Tonbildschau**

- PhotoStage Diashow-Programm
- ClipGrab
- Microsoft PowerPoint

7. Januar 2022, Ernst Fluri

# **PhotoStage Diashow-Programm**

KH nchsoftware.com/slideshow/de/index.html

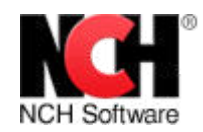

# Diashows mit Fotos und Musik erstellen am Mac

**Diashow-Wizard Motive, Folien & Soundtrack** 

Bildbearbeitungs-ToolsHelligkeit, Sättigung und mehr

Übergänge & EffekteZoom. Schnitt. Blenden und mehr

Musik hinzufügenSoundtrack & Erzählung

Multimedia PräsentationenUntertitel, Erzählung und mehr

Speichern & TeilenDVD, YouTube und mehr

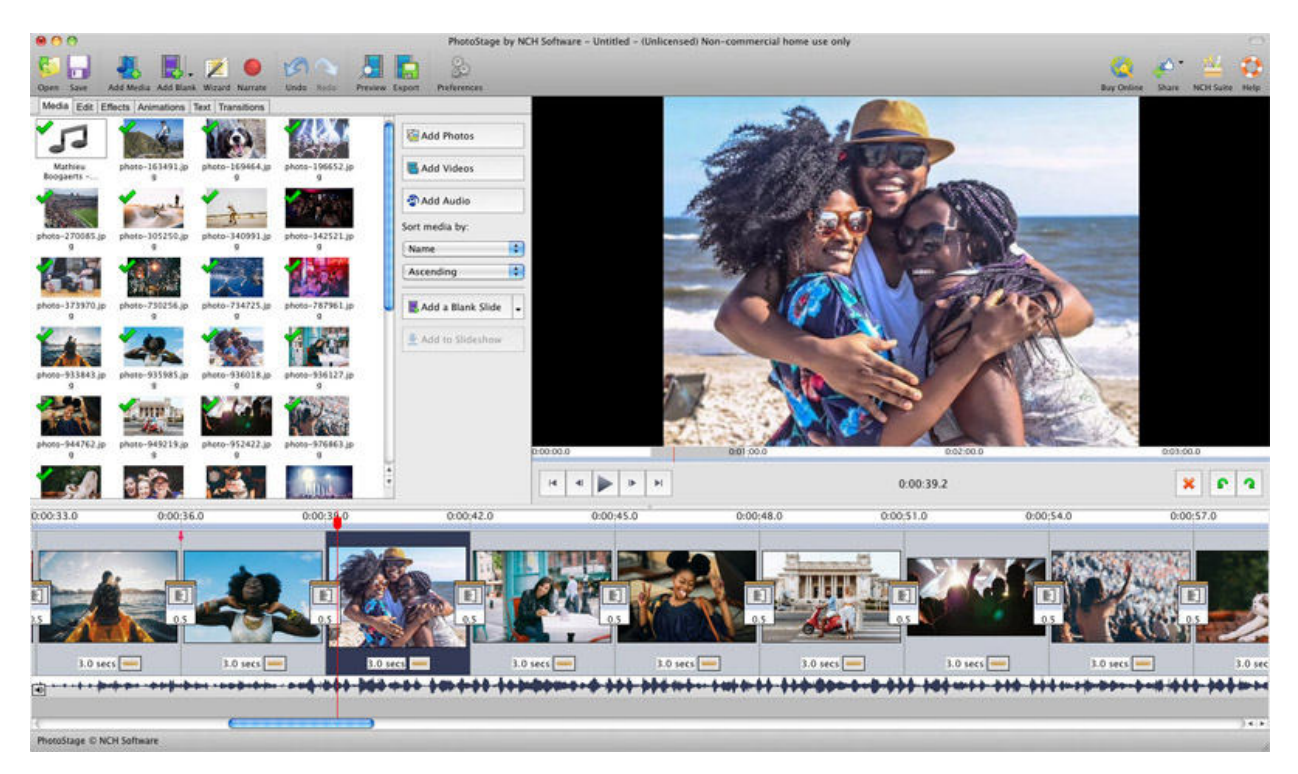

### Mac Download

Es war noch nie einfacher eine Diashow zu erstellen.

- ú In nur wenigen Sekunden herunterladen und eine Diashow erstellen.
- Eine Diashow erstellen und Erinnerungen teilen
- Bilder, Videoclips, Musik und Kommentare kombinieren
- Auf DVD brennen, online teilen, für Mobilgeräte speichern

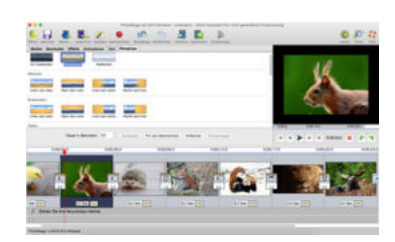

#### **Diahow-Programm**

- Bedienerfreundlich Bilder nur ziehen und ablegen, um sie anzuordnen. Oder per Schnellerstellung einen kompletten Ordner mit Bildern in eine Diashow verwandeln
- Zahlreiche Effekte Beinhaltet Zoomen. Zuschneiden. Über- blenden. Spiegeln. Sepia. Comic- und Plakateffekt und mehr, um Ihre Fotos zum Leben zu erwecken.
- Fotos verschönern Mit Optimierungstools Fotos und Videos nachbearbeiten, ausbessern und verschönern
- · Multimedia-Präsentationen Tausende von Fotos und Videoclips hinzufügen, dann Beschriftungen. Musik und Kommentare hinzufügen.
- Leicht zu teilen Diashow auf DVD brennen, als Videodatei speichern, für Upload oder Mobilgeräte optimieren.

### Erstaunliche Fotoübergänge und effekte

- Aus einer Reihe an Übergängen wählen
- · Schwenken & Zoomen fügen zusätzliche Dimensionen hinzu
- Überblendeffekt für einen professionellen Touch
- Vorab Effekte in Echtzeit anschauen
- Die Dauer eines Effekts individuell anpassen

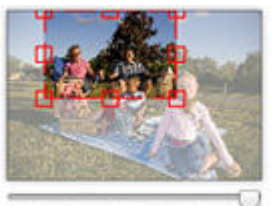

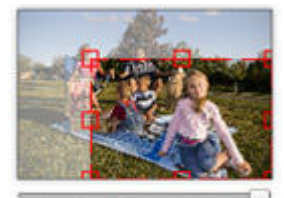

Start Point

End Point

## **Komplette Fotooptimierung**

- Helligkeit, Sättigung und Farbe genau bestimmen
- Fotos einfach zuschneiden, drehen und spiegeln
- Zu einzelnen Folien eine Beschriftung hinzufügen
- Für eine komplette Diashow Videoclips hinzufügen
- Änderungen vorab in Echtzeit anschauen

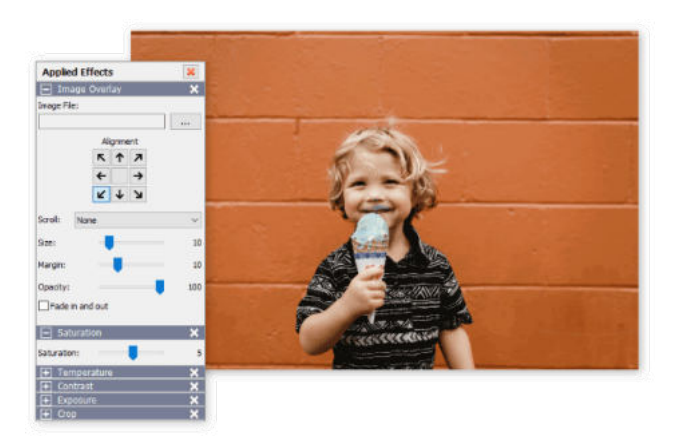

### **Frstaunliche Audiotools**

- Fine Diashow mit Musik erstellen
- Audio ein- und ausblenden. loopen oder Effekte hinzufügen
- Mit nur einem Knopfdruck Kommentare aufnehmen
- · Zuvor aufgenommene Kommentare importieren
- Importieren Sie zuvor aufgenommene Erzählungen
- Mit unserer leistungsstarken MixPad Musikstudio-Software mehrere Lieder zusammenmischen

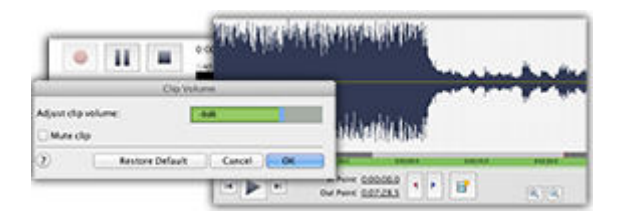

## **Diashows mit Familie und** Freunden teilen

- Eine Diashow auf DVD brennen und auf dem TV anschauen
- Teile Jubiläums-, Abschlussfeier-, Hochzeits-, Trauerfeier-. Geburtstags-. Urlaubs- und Festtags-Diashows mit Freunden und Familie
- Auf Android, iPhone oder anderen Mobiltelefonen speichern
- · Diashows als .MOV, .MP4, .GIF, .AVI, .3GP und viel mehr exportieren
- · Unterstützt Full-HD (720p,  $1080p$ )

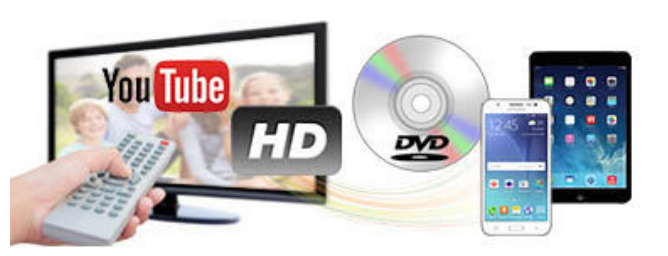

### Eine Diashow erstellen mit Urlaubserinnerungen, für eine Hochzeit oder eine **Trauerfeier**

Urlaub Hochzeit Trauerfeier

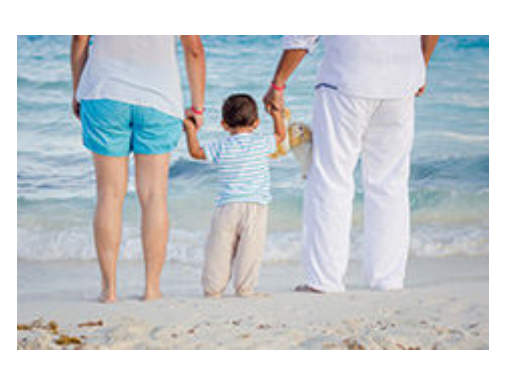

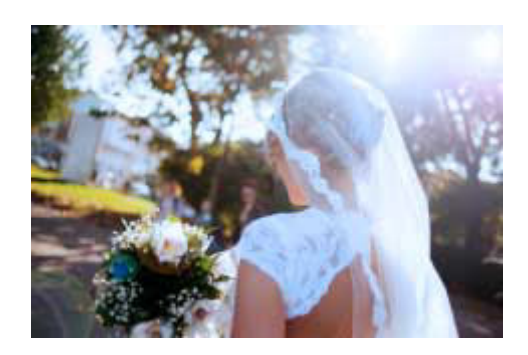

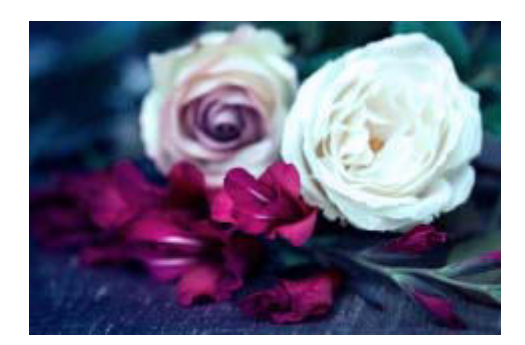

Wie Sie ein Video erstellen mit Bildern und Musik Schritt 1 Mediendateien laden und zu einer Diashow hinzufügen

Schritt 2 Übergänge, Animationen und Effekte hinzufügen

Schritt 3 Musik hinterlegen oder Kommentare aufnehmen

Schritt 4 Video speichern oder mit anderen teilen

### Systemanforderungen

- Windows XP, Windows Vista, Windows 7, Windows 8, Windows 8.1 oder Windows 10
- Läuft auf Mac OS X 10.5 und höher
- · iPad Version läuft auf iOS 6.0 und höher
- Android Version läuft auf 2.3.3 und höher

#### **PhotoStage Diashow-Programm** herunterladen

- PhotoStage für Windows herunterladen (Deutsch)
- PhotoStage für Mac OS X herunterladen (Deutsch)
- PhotoStage fürs iPad herunterladen (Englisch)
- PhotoStage für Android herunterladen (Englisch)
- PhotoStage für Kindle herunterladen (Englisch)

**PhotoStage Slideshow-Software** kaufen

PhotoStage hier online kaufen

# **Starkes Diashow-Programm**

Mit PhotoStage kann man leicht aus Fotos, Videos und Musik eine Diashow erstellen.

Mac Download Online kaufen

PhotoStage stellt eine intuitive und aufgeräumte Umgebung zur schnellen Erstellung von Diashows in hoher Qualität und von visuellen Präsentationen bereit. Bewertung von Softpedia

clipgrab.org/de

# Downloader für Online-Videos von YouTube & Co.

ClipGrab ist ein kostenloser Downloader und Converter für Videos von YouTube, Vimeo, Metacafe, Dailymotion und vielen anderen Video-Seiten..

ClipGrab kann heruntergeladene Videos in nur einem einfachen Schritt zu MPEG4, MP3 oder anderen Formaten konvertieren.

Show all download options

# Audiobearbeitungsprogramm. Sound, Musik, Stimmen & MP3 bearbeiten und schneiden

**NGH** nch.com.au/wavepad/de/index.html

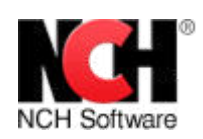

# **WavePad Audio-Editor**

# Mac Audiobearbeitung Software für Jedermann

BearbeitungstoolsAufnehmen, schneiden, bearbeiten....

Audio- & MusikeffekteVerstärken, normalisieren, Hall....

Beliebte AudioformateUnterstützt alle gängigen Audioformate

StapelverarbeitungMehrere Audiodateien bearbeiten

**Audio-Restoration**Rauschen mindern & Knistern entfernen

Erweiterte ToolsSpektralanalyse, FFT und TFFT

spinning **Martinez Ave** 

## Musik-Editor

Bearbeitungsfunktionen **Screenshots** Systemanforderungen Download - für Windows - für Mac OS X - fürs iPhone - fürs iPad - für Android - für Kindle Fragen (FAQ) **Technischer Support** Preise und Kauf **Verwandte Software** 

Musikstudio-Software DJ-Software **Video-Editor CD-Ripper** Brennprogramm Sprachaufnahme Audio-Converter Tongenerator Audiostreaming-Server **Taktmesser-Software** Gitarrenstimmer Audio-Aufnahme-Software MP3-Converter Mac Audio-Software

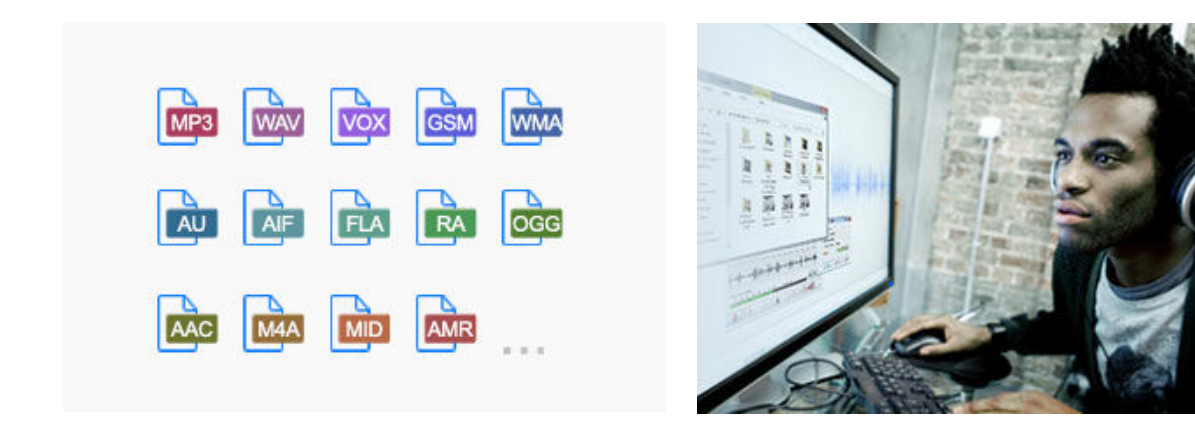

# Viele großartige Funktionen

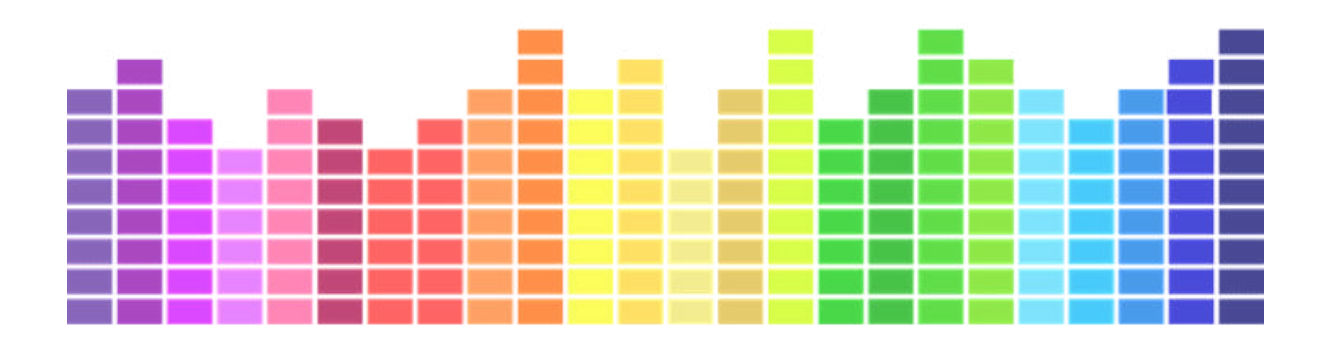

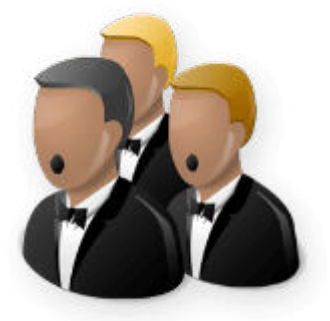

## **Tolle Effekte**

- $\bullet$  Echo
- - Halleffekt
- - Normalisieren
- $\bullet$  und mehr

Typische Anwendungen bei der Audiobearbeitung

- Tonausschnitte aus längeren Audiodateien ausschneiden
- Den Gesang in einem Lied reduzieren
- Für Radiosendungen oder Podcasts MP3 schneiden
- Dateien für iPod. PSP oder andere Mobilgeräte speichern
- Aus Musikdatei oder Aufnahme Klingelton erstellen
- Voice-over für Multimedia-Proiekt aufnehmen
- · Audiodateien wiederherstellen. indem Rauschen. Zischen und Brummen entfernt werden
- Den Pegel von Audiodateien normalisieren

WavePad Musikbearbeitungsprogramm kaufen

### **WavePad hier online kaufen**

Systemanforderungen

- Windows XP, Windows Vista, Windows 7. Windows 8. Windows 8.1 oder Windows 10
- Läuft auf Mac OS X 10.5 und höher
- iPhone/iPad Version läuft auf iOS 6.0 und höher
- Android Version läuft auf 2.3.3 und höher

WavePad Audio-Editor herunterladen

- WavePad Audio-Editor Windows herunterladen
- WavePad Audio-Editor Mac OS X herunterladen
- iPhone App
- $\bullet$  iPad App
- Android App
- Kindle App

# Leistungsstarker Audio-Editor

WavePad Audio-Editor liefert Leistung und Einfachheit in einem.

Mac Download Online kaufen

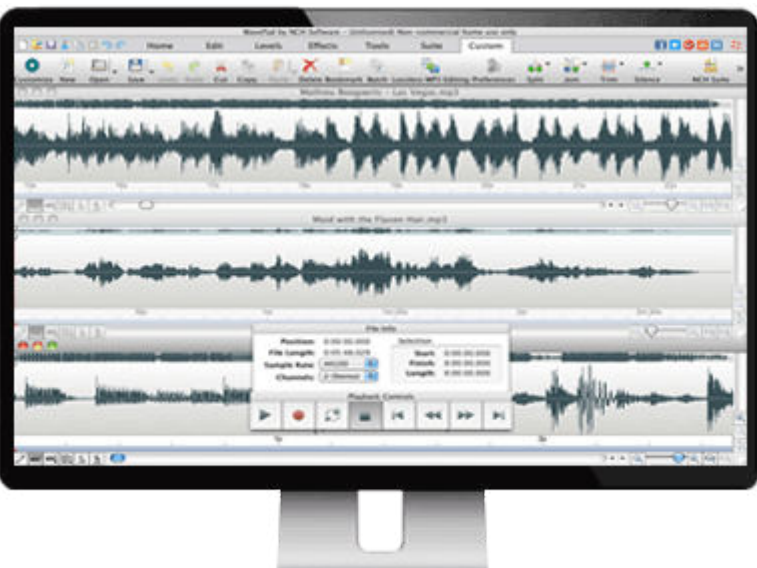

# **Microsoft PowerPoint**

microsoft.com/de-ch/microsoft-365/powerpoint

Interessieren Sie sich für PowerPoint im Web?

### Anmelden

Jetzt mit einem Microsoft 365-Abonnement nutzen

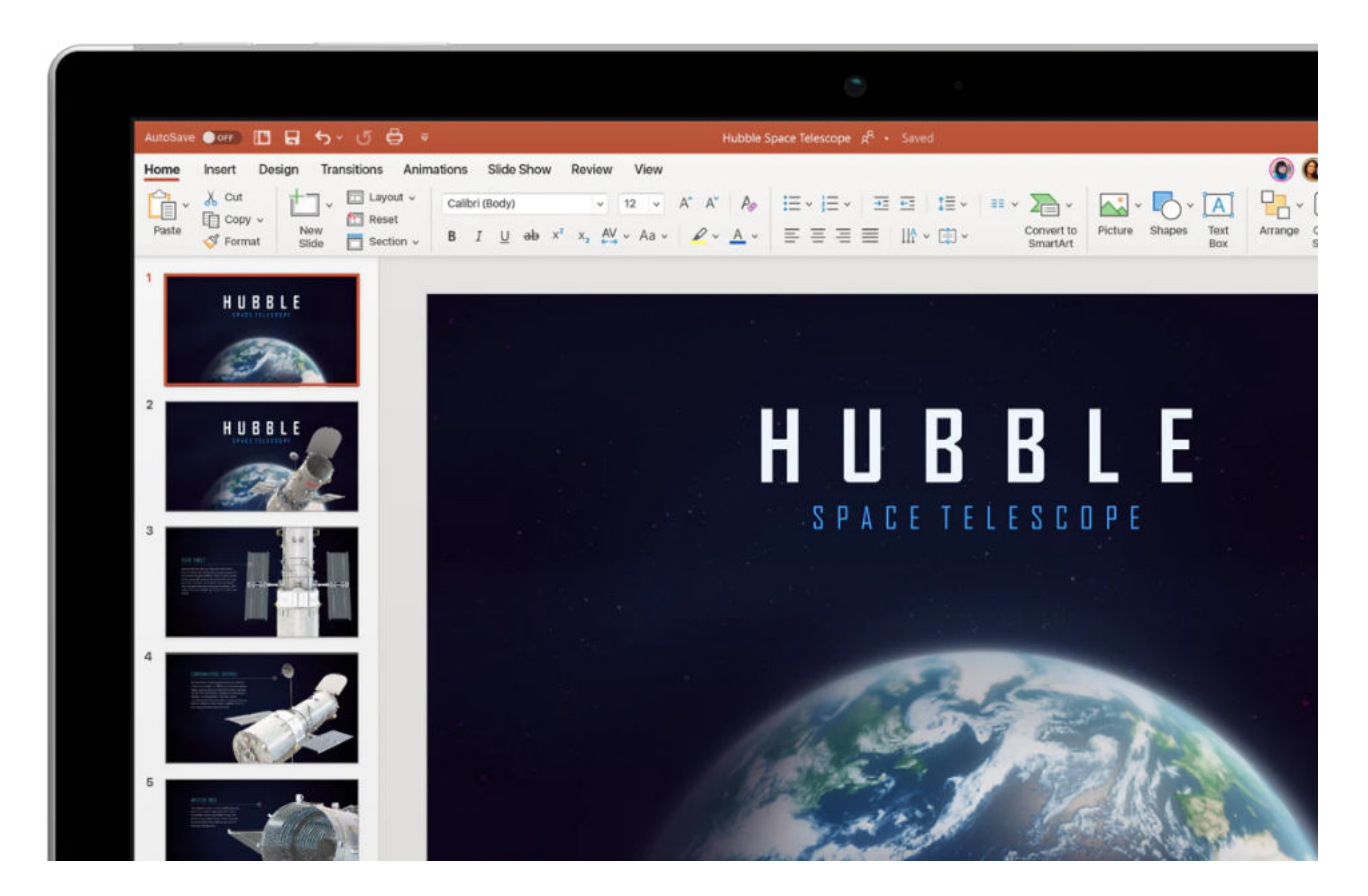

Für Ihr Mobilgerät: die PowerPoint-App<sup>1</sup>

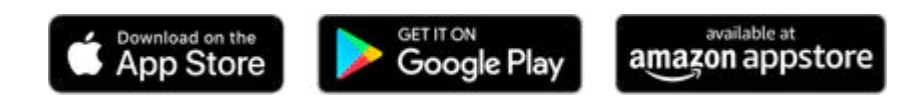

Jetzt senden

Wie wird Ihre E-Mail-Adresse verwendet?

⊕

# Präsentieren wie ein Profi

Gestalten Sie ansprechende Folien, und hinterlassen Sie bleibenden Eindruck mit dem Designer und der Funktion "Ideen" in PowerPoint.

# 3D - nicht nur im Kino

Betten Sie 3D-Objekte und Animationen direkt in Ihre PowerPoint-Präsentation ein entweder aus eigenen Dateien oder aus Bibliotheken.

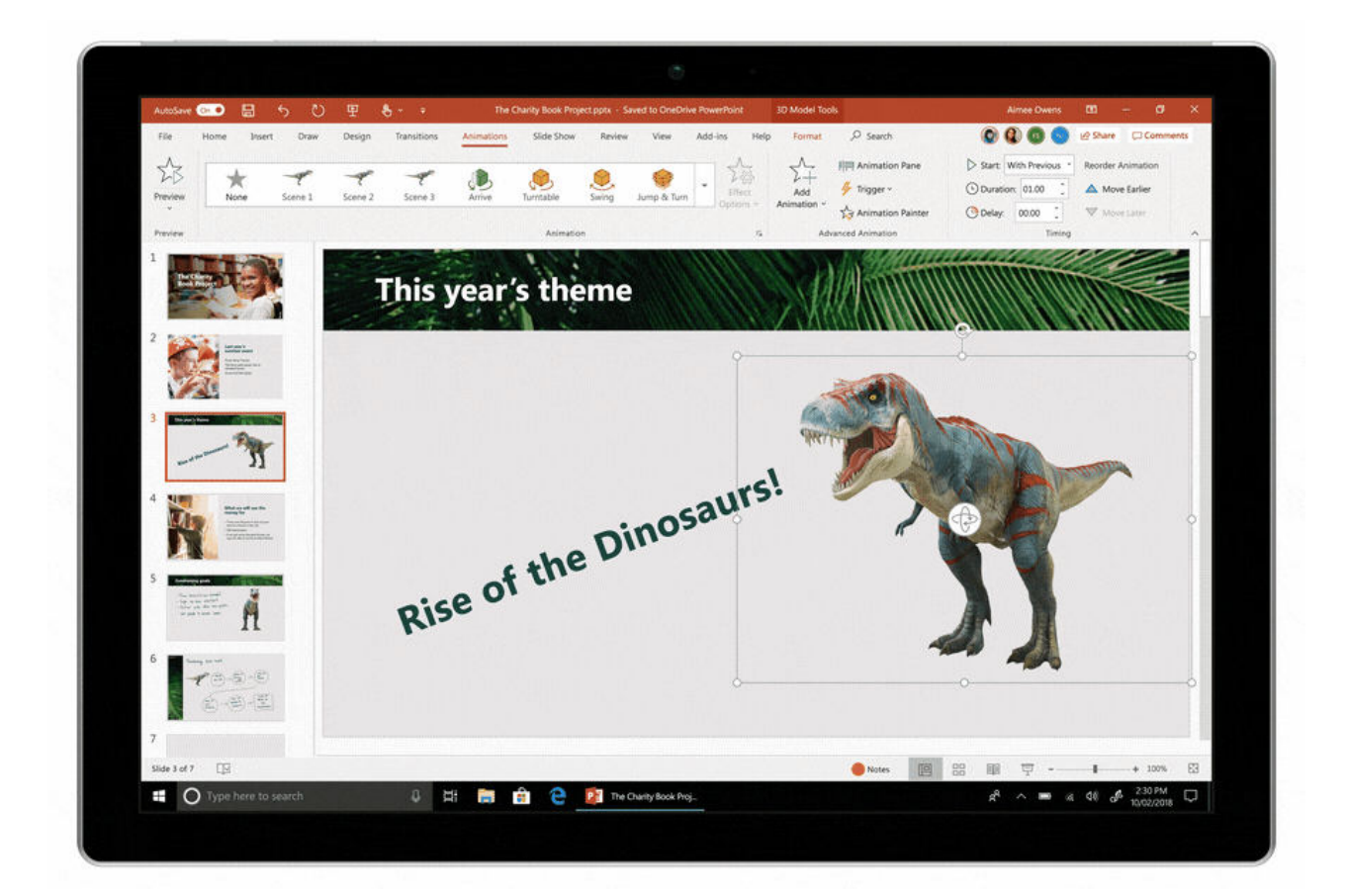

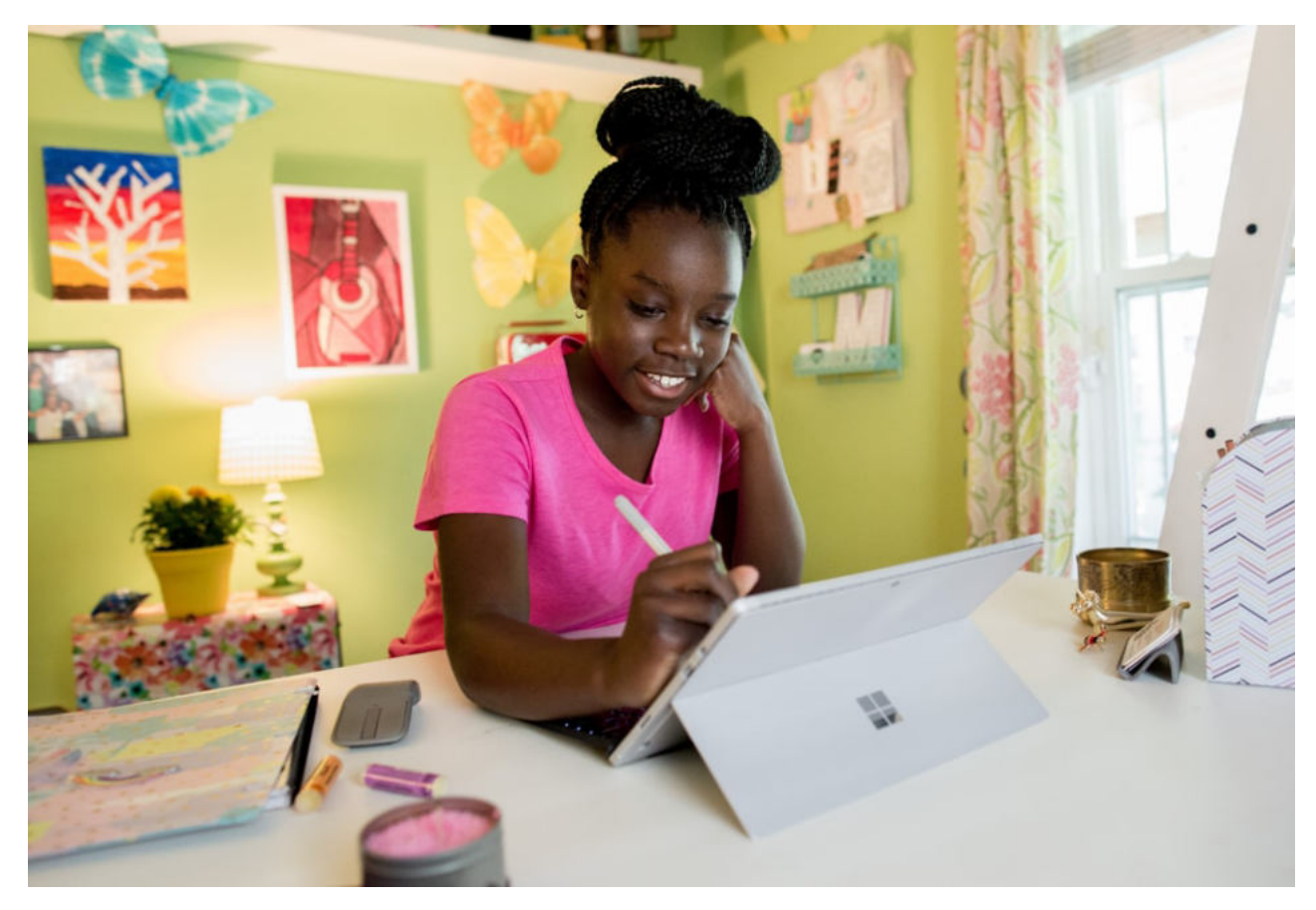

# Natürlich arbeiten: per Sprache, Freihand und Touchsteuerung

Beschriften Sie Folien per Hand, und wandeln Sie Ihre Notizen ganz einfach in Maschinenschrift um. Oder machen Sie aus Handskizzen in wenigen Sekunden perfekte Formen.

# Tipps für den perfekten Auftritt

Üben Sie mit dem Referentencoach für Ihren nächsten Vortrag. Der intelligente Coach achtet auf Sprechtempo und Wortwahl und gibt Ihnen mithilfe von KI weitere nützliche Tipps.

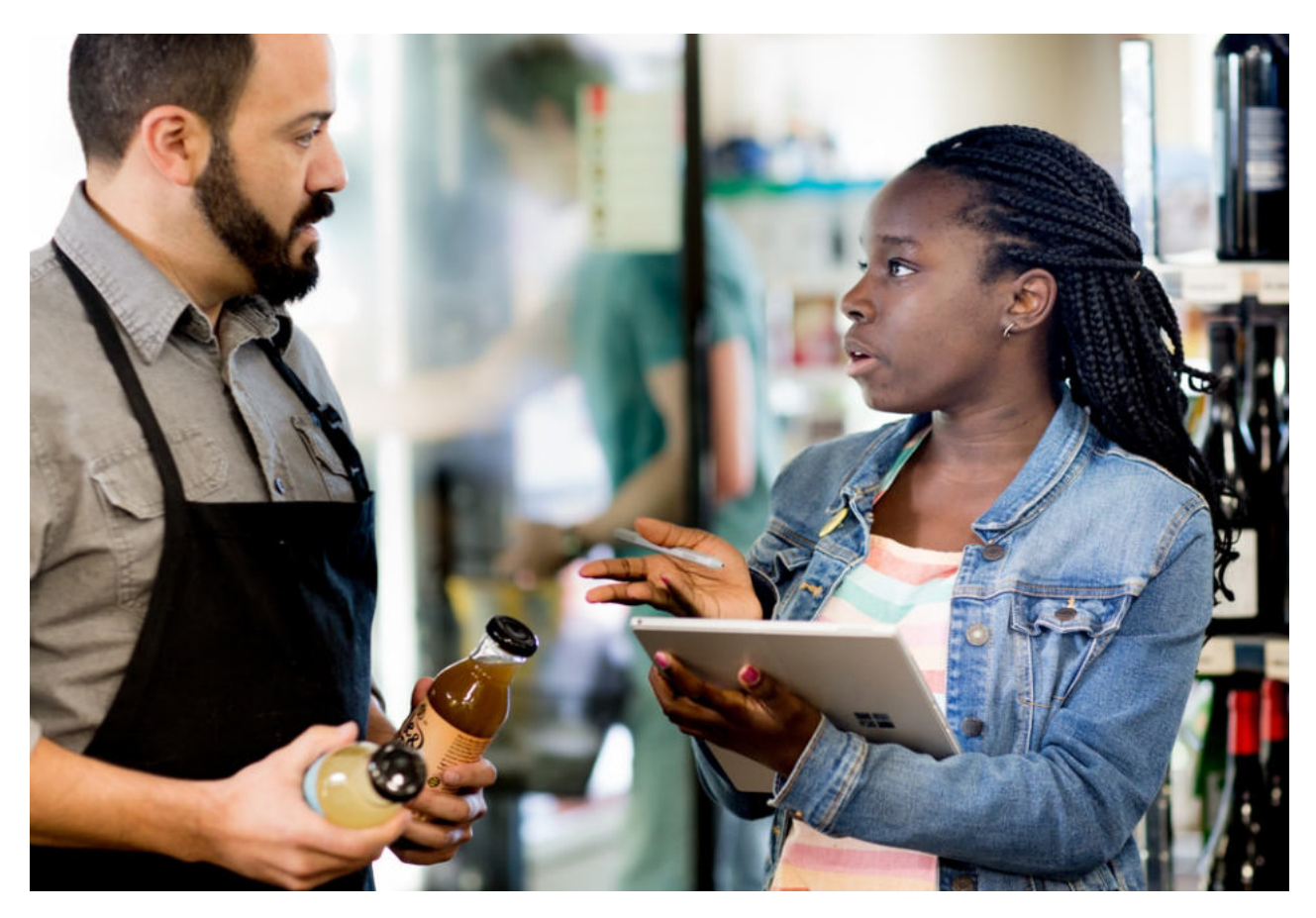

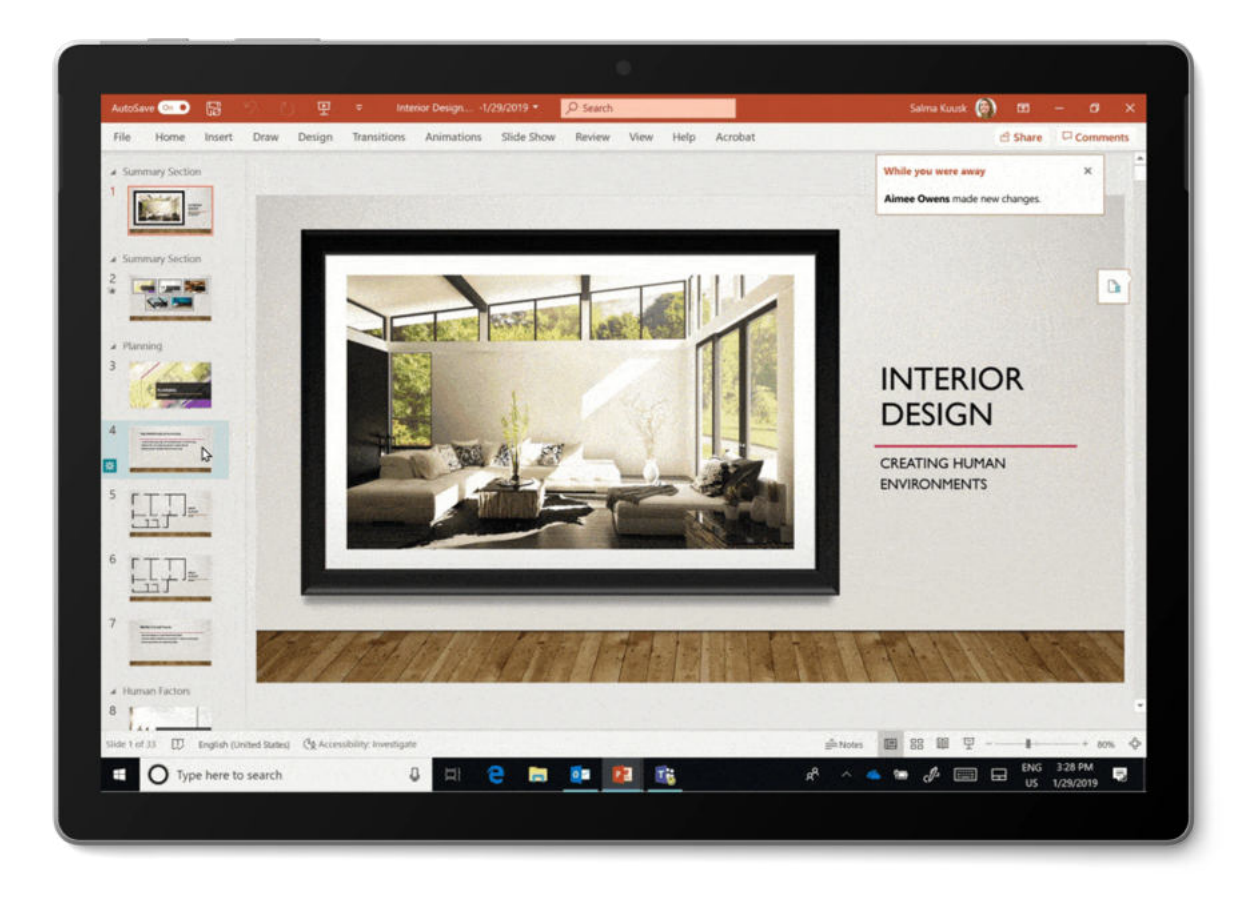

# Immer auf dem aktuellen Stand

Behalten Sie alle Änderungen im Blick. Wenn Sie mit mehreren Personen an einer Präsentation arbeiten, wissen Sie immer, was in Ihrer Abwesenheit passiert ist.

# Aufgabenverwaltung mit PowerPoint und Microsoft 365

Erfahren Sie, wie Sie Aufgaben in Microsoft 365 auf einheitliche Weise managen. In vertrauten Anwendungen wie PowerPoint können Sie Aufgaben ganz einfach zuweisen, verwalten und abschließen.

### Mehr erfahren

## Sind Sie bereit für professionelle Präsentationen in Microsoft 365?

## Mehr über Microsoft PowerPoint erfahren

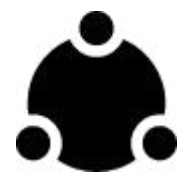

Gemeinsam an Projekten arbeiten

Kombinieren Sie beliebte Office-Funktionen mit der gemeinsamen Echtzeit-Dokumenterstellung im Browser.

### PowerPoint auf Office.com nutzen

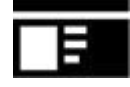

## Schnell zum professionellen Design

Zeigen Sie mit Vorlagen Ihren eigenen Stil und Ihr Können, und sparen Sie dabei Zeit. Durchsuchen Sie die PowerPoint-Vorlagen in über 40 Kategorien.

## Kostenlose Vorlagen abrufen

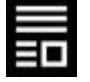

## **Expertentipps erhalten**

Entdecken Sie Neuerungen und bewährte Tipps und Tricks von Experten, damit Sie Präsentationen wie ein Profi erstellen, bearbeiten und perfektionieren können.

**Blog** lesen

## Mehr über Bildschirmpräsentationen

### Präsentationssoftware: 6 Tipps für beeindruckende Slideshows

Weiterlesen

### Voraussetzungen für großangelegte Präsentationen online

Weiterlesen

## **Was ist neu in PowerPoint?**

Wieiterlosen, p<sub>oint</sub> miteinem Microsoft 365-Abonnement ist die neueste Version von PowerPoint. Zu den älteren<br>Mittle von Google Inc. d. sind eingetra<del>gene Marken v</del>on <del>Apple Inc. m. den</del> USA and <del>mütteren</del> Enndern. Androi

1. Die Verfügbarkeit von Apps für Mobilgeräte ist je nach Land/Region unterschiedlich.